# Constructing Congruent Triangles

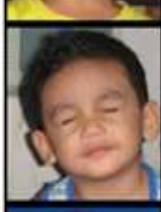

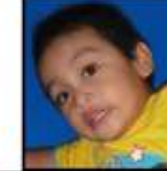

- 1. Copy one side.
- 2. Mark the endpoints
- 3. From one endpoint, draw an arc with the compass opening same as the length of the second side

4. From the other endpoint, draw another arc with compass opening which has the same length as the third side

 $5.$  The result of #3 and #4 will intersect. Mark the point of intersection and connect them with the results of #2.

**ATP** 

- 1. Copy a side..
- 2. Mark the endpoints.
- 3. Copy the angle at one of the endpoints.

4. Draw an arc using the compass opening with the same length as the side that will include the angle at #3

5. Mark the point of intersection 6. Connect the results of  $#5$  and  $#2$ 

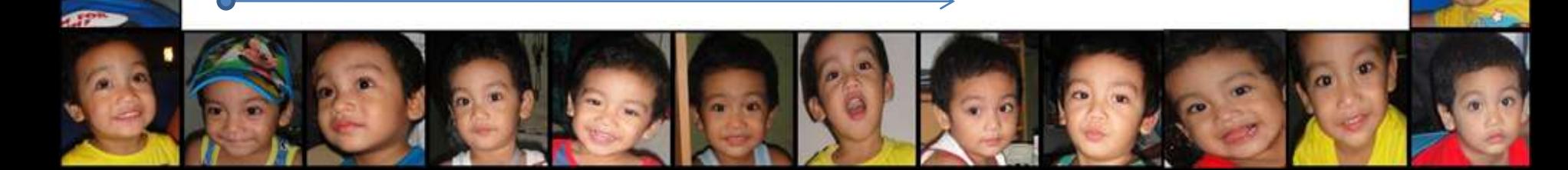

- 1. Copy a side..
- 2. Mark the endpoints.
- 3. Copy the angles at the two endpoints.. 4. The sides of the angles formed will meet. Mark the point of intersection.

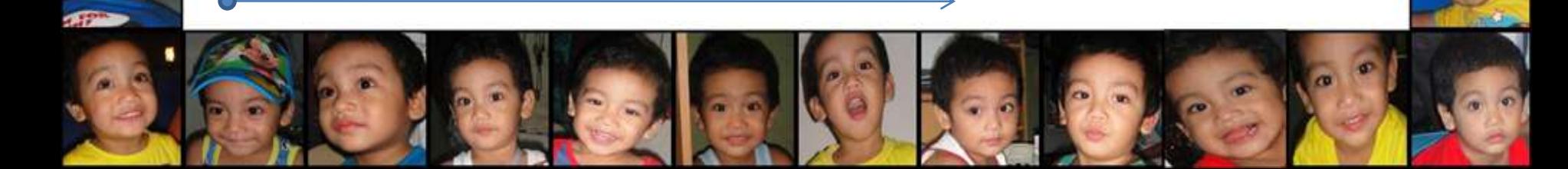